фио: Загвоздина Любовь Гемиковнастерство фбразования и науки Челябинской области Автономная некоммерческая организация профессионального образования Должность: Директор «Челябинский колледж Комитент» (АНОПО «Челябинский колледж Комитент») 8ea9eca0be4f6fdd53da06ef676b3f826e1460ebДата подписа<del>ния:</del> 19.04.2023 24.2.49 Уникальный программный ключ:

# **РАБОЧАЯ ПРОГРАММА ДИСЦИПЛИНЫ ЕН.02. ИНФОРМАЦИОННЫЕ ТЕХНОЛОГИИ В ПРОФЕССИОНАЛЬНОЙ ДЕЯТЕЛЬНОСТИ**

Специальность: 21.02.05 Земельно-имущественные отношения. Квалификация выпускника: Специалист по земельно-имущественным отношениям

на базе среднего общего образования

Челябинск 2021

# **СОДЕРЖАНИЕ**

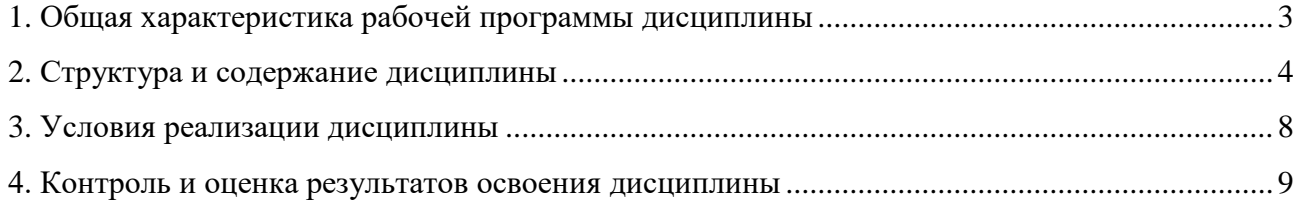

### **1. Общая характеристика рабочей программы дисциплины ЕН.02.Информационные технологии в профессиональной деятельности**

### **1.1. Место дисциплины в структуре образовательной программы:**

Дисциплина ЕН.02 Информационные технологии в профессиональной деятельности является обязательной частью математического и общего естественно-научного учебного цикла образовательной программы по специальности 21.02.05 Земельно-имущественные отношения.

### **1.2. Цель и планируемые результаты освоения дисциплины:**

В результате освоения учебной дисциплины ЕН.02 Информационные технологии в профессиональной деятельности обучающийся должен

### *уметь:*

-использовать информационные ресурсы для поиска и хранения информации;

-обрабатывать текстовую и табличную информацию;

-использовать деловую графику и мультимедиа-информацию;

-создавать презентации;

-применять антивирусные средства защиты информации;

-читать (интерпретировать) интерфейс специализированного программного обеспечения, находить контекстную помощь, работать с документацией;

-применять специализированное программное обеспечение для сбора, хранения и обработки информации в соответствии с изучаемыми профессиональными модулями;

-пользоваться автоматизированными системами делопроизводства;

-применять методы и средства защиты информации;

### *знать:*

-основные методы и средства обработки, хранения, передачи и накопления информации;

-назначение, состав, основные характеристики компьютера;

-основные компоненты компьютерных сетей, принципы пакетной передачи данных, организацию межсетевого взаимодействия;

-назначение и принципы использования системного и прикладного программного обеспечения; -технологию поиска информации в информационно-телекоммуникационной сети "Интернет" (далее - сеть Интернет);

-принципы защиты информации от несанкционированного доступа;

-правовые аспекты использования информационных технологий и программного обеспечения;

-основные понятия автоматизированной обработки информации;

-назначение, принципы организации и эксплуатации информационных систем;

-основные угрозы и методы обеспечения информационной безопасности

### **Перечень формируемых компетенций**

*Общие компетенции (ОК):*

ОК 1. Понимать сущность и социальную значимость своей будущей профессии, проявлять к ней устойчивый интерес.

ОК 2. Анализировать социально-экономические и политические проблемы и процессы, использовать методы гуманитарно-социологических наук в различных видах профессиональной и социальной деятельности.

ОК 3. Организовывать свою собственную деятельность, определять методы и способы выполнения профессиональных задач, оценивать их эффективность и качество.

ОК 4. Решать проблемы, оценивать риски и принимать решения в нестандартных ситуациях.

ОК 5. Осуществлять поиск, анализ и оценку информации, необходимой для постановки и решения профессиональных задач, профессионального и личностного развития.

ОК 6. Работать в коллективе и команде, обеспечивать ее сплочение, эффективно общаться с коллегами, руководством, потребителями.

ОК 7. Самостоятельно определять задачи профессионального и личностного развития, заниматься самообразованием, осознанно планировать повышение квалификации.

ОК 8. Ставить цели, мотивировать деятельность подчиненных, организовывать и контролировать их работу с принятием на себя ответственности за результат выполнения заданий.

ОК 9. Быть готовым к смене технологий в профессиональной деятельности.

ОК 10. Осознавать и принимать ответственность за экологические последствия профессиональной деятельности, соблюдать регламенты по экологической безопасности и принципы рационального природопользования, выбирать способы повышения экологической безопасности профессиональной деятельности организации.

*Профессиональными компетенциями (ПК):*

ПК 1.1. Составлять земельный баланс района.

ПК 1.2. Подготавливать документацию, необходимую для принятия управленческих решений по эксплуатации и развитию территорий.

ПК 1.3. Готовить предложения по определению экономической эффективности использования имеющегося недвижимого имущества.

ПК 1.4. Участвовать в проектировании и анализе социально-экономического развития территории.

ПК 1.5. Осуществлять мониторинг земель территории.

ПК 2.1. Выполнять комплекс кадастровых процедур.

ПК 2.2. Определять кадастровую стоимость земель.

ПК 2.3. Выполнять кадастровую съемку.

ПК 2.4. Осуществлять кадастровый и технический учет объектов недвижимости.

ПК 2.5. Формировать кадастровое дело.

ПК 3.1. Выполнять работы по картографо-геодезическому обеспечению территорий, создавать графические материалы.

ПК 3.2. Использовать государственные геодезические сети и иные сети для производства картографо-геодезических работ.

ПК 3.3. Использовать в практической деятельности геоинформационные системы.

ПК 3.4. Определять координаты границ земельных участков и вычислять их площади.

ПК 3.5. Выполнять поверку и юстировку геодезических приборов и инструментов.

ПК 4.1. Осуществлять сбор и обработку необходимой и достаточной информации об объекте оценки и аналогичных объектах.

ПК 4.2. Производить расчеты по оценке объекта оценки на основе применимых подходов и методов оценки.

ПК 4.3. Обобщать результаты, полученные подходами, и давать обоснованное заключение об итоговой величине стоимости объекта оценки.

ПК 4.4. Рассчитывать сметную стоимость зданий и сооружений в соответствии с действующими нормативами и применяемыми методиками.

ПК 4.5. Классифицировать здания и сооружения в соответствии с принятой типологией.

ПК 4.6. Оформлять оценочную документацию в соответствии с требованиями нормативных актов, регулирующих правоотношения в этой области.

*Личностные результаты*(ЛР):

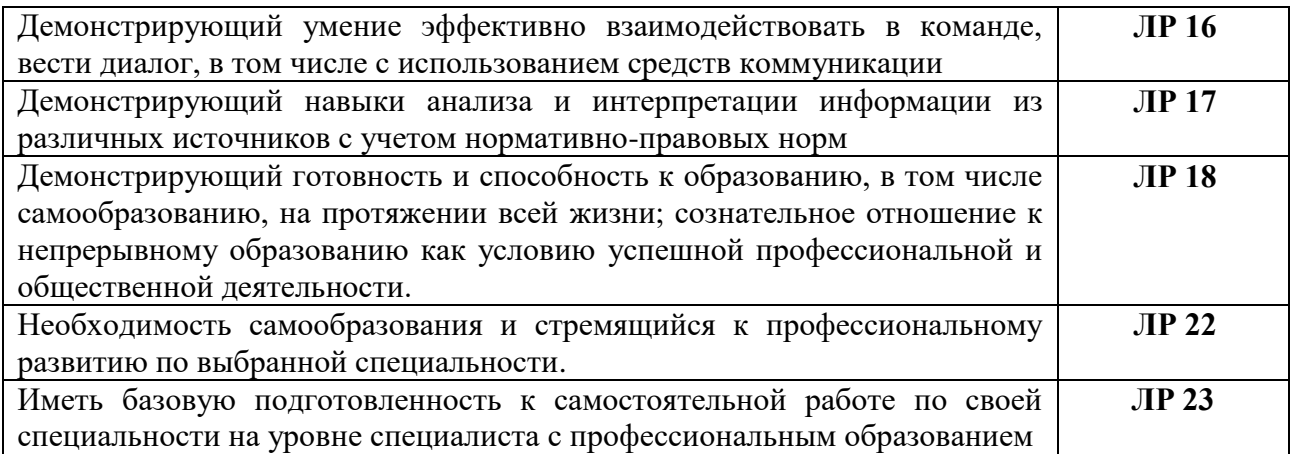

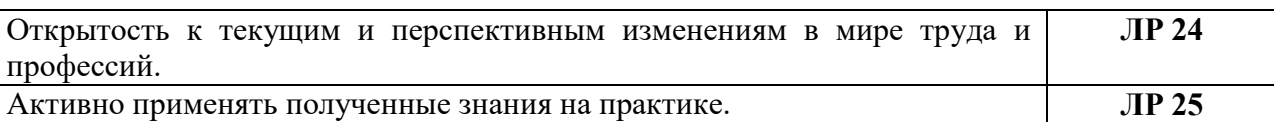

## **2 Структура и содержание дисциплины**

## **2.1. Объем дисциплины и виды учебной работы**

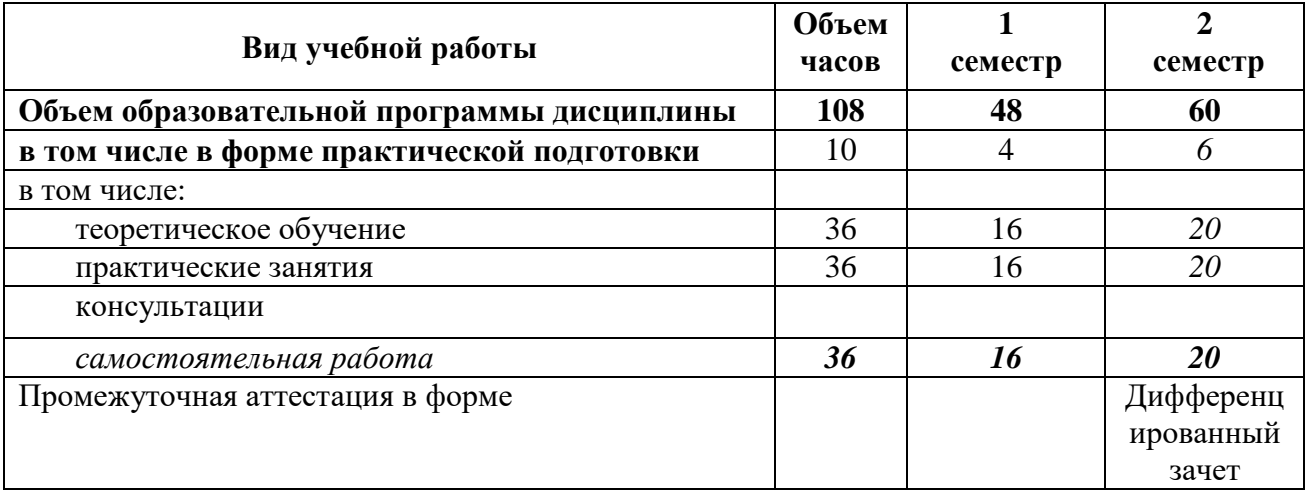

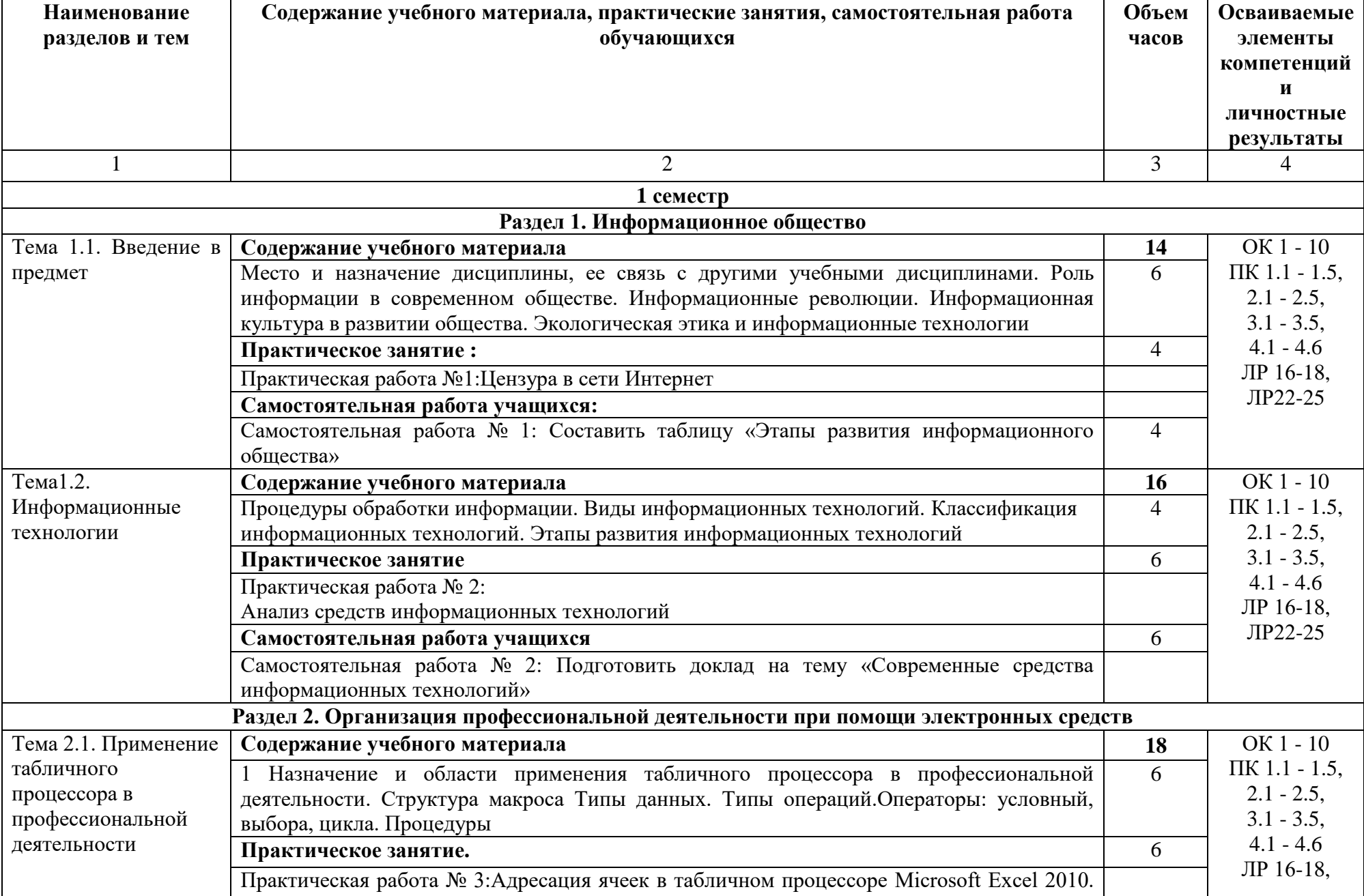

### **2.2. Тематический план и содержание дисциплины ЕН.02. Информационные технологии в профессиональной деятельности**

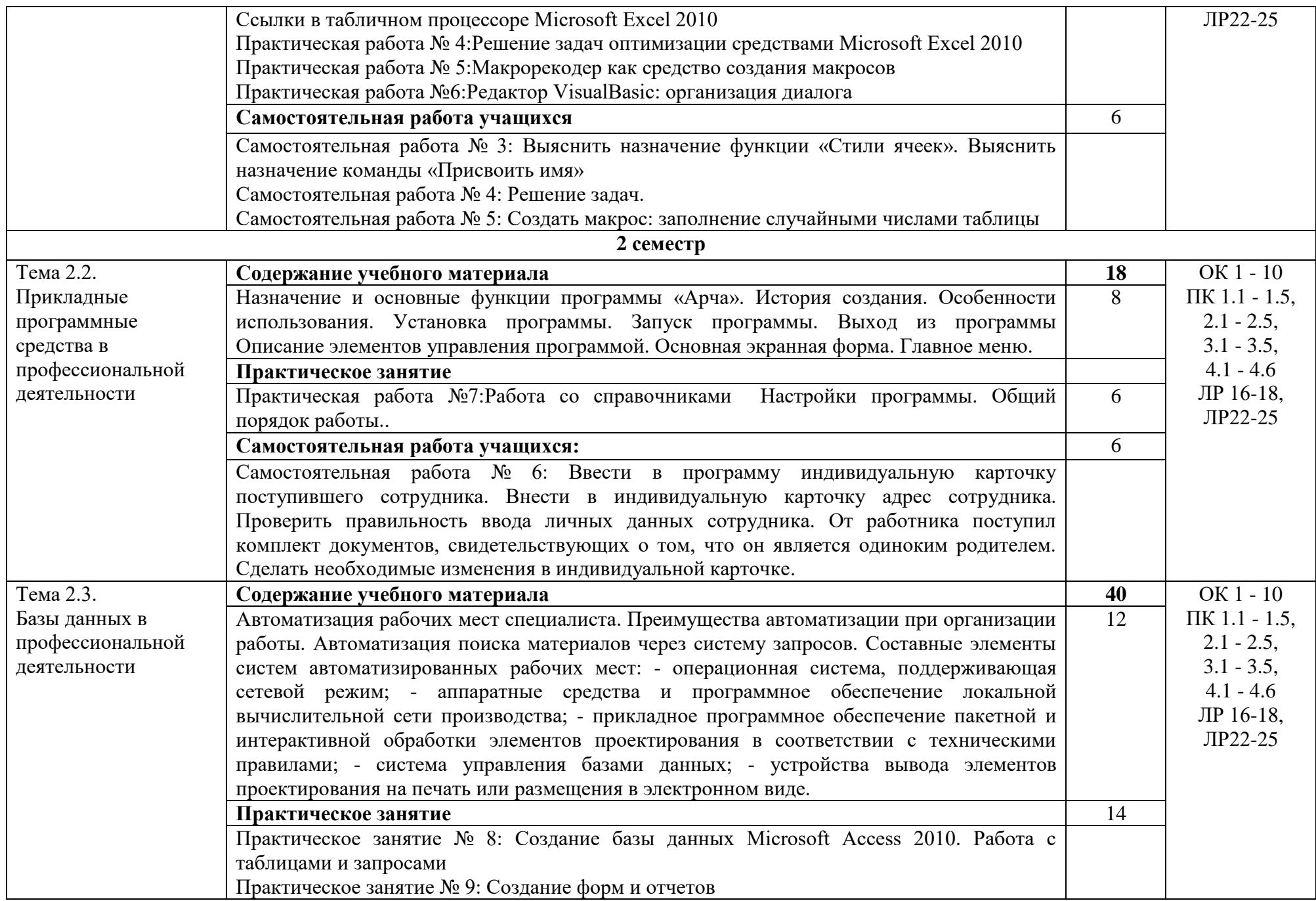

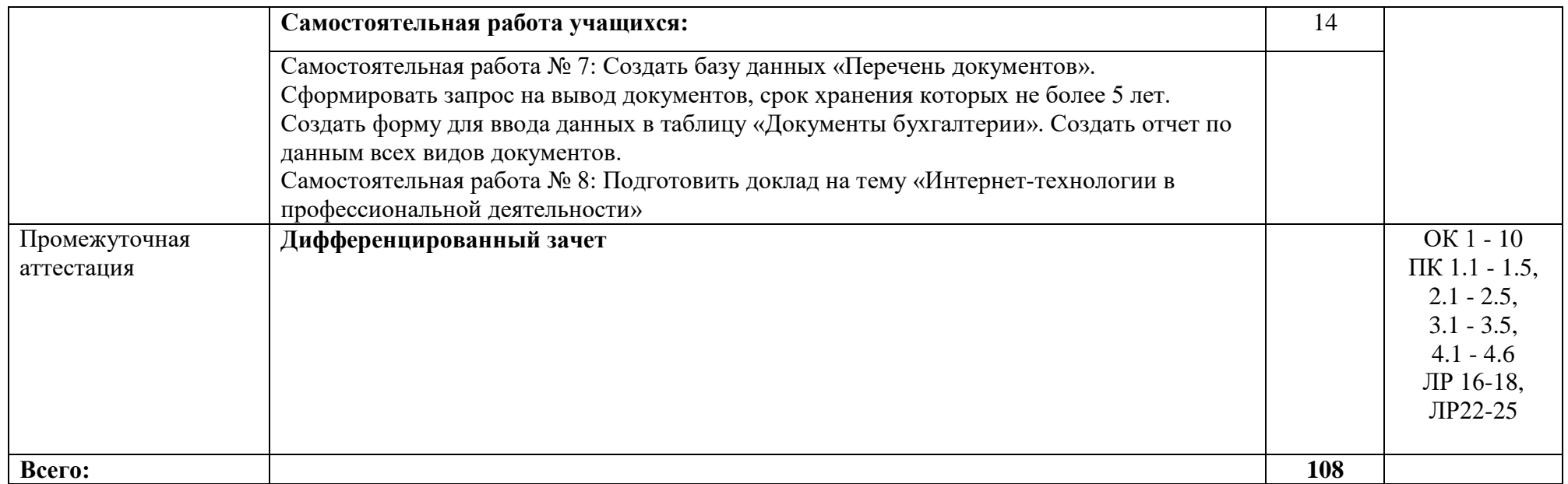

### **3. Условия реализации дисциплины**

#### **3.1. Требования к материально-техническому обеспечению**

Для реализации программы дисциплины должно быть предусмотрено следующее специальное помещение**: Кабинет информационных технологий в профессиональной деятельности.** Помещение кабинета должно соответствовать требованиям Санитарноэпидемиологических правил и нормативов оснащено типовым оборудованием, в том числе специализированной учебной мебелью и средствами обучения, необходимыми для выполнения требований к уровню подготовки обучающихся.

### **Кабинет информационных технологий в профессиональной деятельности.**

*Оборудование учебного кабинета:*

Парты (2-х местная) Стулья Стол преподавателя Стул преподавателя Компьютер Доска меловая Кабинет информационных технологий в профессиональной деятельности: обеспечен необходимым комплектом лицензионного программного обеспечения **Библиотека, читальный зал с выходом в Интернет**  *Материальное оснащение, компьютерное и интерактивное оборудование:* Автоматизированное рабочее место библиотекаря Автоматизированное рабочее место читателей Автоматизированное рабочее место для лиц с ОВЗ Принтер Сканер Стеллажи для книг Кафедра Выставочный стеллаж Каталожный шкафа Посадочные места (столы и стулья для самостоятельной работы) **Помещение для самостоятельной работы**  *Материальное оснащение, компьютерное и интерактивное оборудование:* Автоматизированные рабочие места обучающихся Парты (2-х местные) Стулья

Автоматизированные рабочие места обеспечены доступом в электронную информационнообразовательную среду АНОПО «Челябинский колледж Комитент», с выходом в информационно-коммуникационную сеть «Интернет».

### **3.2. Информационное обеспечение реализации программы**

*Основная литература:*

1.Гаврилов, М. В. Информатика и информационные технологии : учебник для среднего профессионального образования / М. В. Гаврилов, В. А. Климов. — 4-е изд., перераб. и доп. — Москва: Издательство Юрайт, 2020. — 383 с. — (Профессиональное образование). — ISBN 978-5-534-03051-8.

2.Синаторов С.В. – «Информационные технологии» - М.: Форум - Инфра-М, 2018.

3.Голицина О.Л., Попов И.И., Максимов Н.В., Партыка Т.Л. «Информационные технологии» - М.: Форум - Инфра-М, 2017.

4.Практикум по Microsoft Office-Л.В. Кравченко-М.: «Форум»: НИЦ ИНФРА-М, 2018.

5.Молочков В.П. Информационные технологии в профессиональной деятельности – М.:

Издательский центр «Академия», 2017

*Дополнительная литература:*

1.Информационные технологии в профессиональной деятельности – Михеева Е.В. – М.: Издательский центр «Академия», 2018.

2.Пакеты прикладных программ – Фуфаев Э.В. – М.: Издательский центр «Академия», 2017.

3.Практикум по информационным технологиям в профессиональной деятельности –Михеева Е.В. – М.: Издательский центр «Академия», 2018.

4.Практикум по информатике. Учебное пособие – Могилев А.В. – М.: Академия, 2017.

5.Федотова Е.Л. – «Информационные технологии в профессиональной деятельности» – М.: ИД «Форум»: ИНФРА-М, 2017.

6.Филимонова Е.В. – Информационные технологии в профессиональной деятельности – Ростов н/Д: Феникс, 2018.

*Интернет-ресурсы:*

1.ЭБС «Лань»

2.ЭБС «РУКОНТ»

3.ЭБС «Информио»

4.ЭБС Znanium.com

5.ЭБС БиблиоРоссика

6.ИС "Единое окно"

7.eLIBRARY.RU

8.Bgsha.com - Научный журнал «Вестник Брянской ГСХА» [Электронный ресурс]: сайт // Режим доступа: http://www.bgsha.com/ru/bulletin-BGSHA/

9.Intuit.ru – Интуит – Национальный открытый университет - [Электронный ресурс]: сайт // Режим доступа: www.intuit.ru/ Дата обращения: 28.03.2017

10.http://technologies.su – Информационные технологии – [Электронный ресурс]: сайт // Режим доступа: http://technologies.su/multimedia-tehnologii/

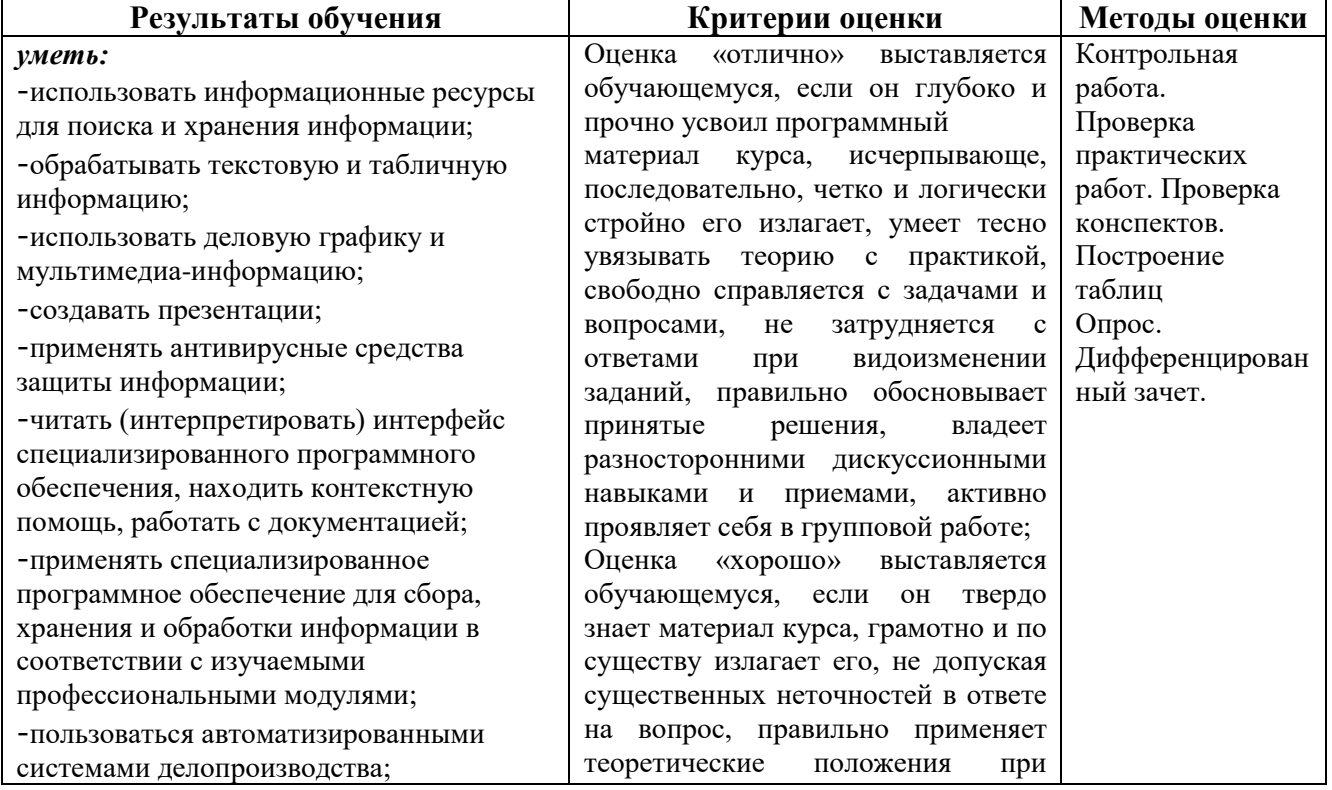

### **4. Контроль и оценка результатов освоения дисциплины**

-применять методы и средства защиты информации; *знать:*

-основные методы и средства обработки, хранения, передачи и накопления информации;

-назначение, состав, основные характеристики компьютера;

-основные компоненты компьютерных сетей, принципы пакетной передачи данных, организацию межсетевого взаимодействия;

-назначение и принципы использования системного и прикладного программного обеспечения;

-технологию поиска информации в информационно-телекоммуникационной сети "Интернет" (далее - сеть Интернет); -принципы защиты информации от

несанкционированного доступа;

-правовые аспекты использования информационных технологий и программного обеспечения;

-основные понятия автоматизированной обработки информации;

-назначение, принципы организации и эксплуатации информационных систем; -основные угрозы и методы обеспечения информационной безопасности

решении дискуссионных вопросов и задач, владеет необходимыми навыками и приемами их выполнения, способен проявлять себя в групповой работе;

Оценка «удовлетворительно» выставляется обучающемуся, если он имеет знания только основного материала, но не усвоил его деталей, допускает неточности, недостаточно правильные формулировки, нарушения логической последовательности в изложении программного материала, испытывает затруднения при выполнении практических задач, не

активен в групповой работе; Оценка «неудовлетворительно» выставляется обучающемуся, который не знает значительной части программного материала, допускает существенные ошибки, неуверенно, с большими затруднениями решает практические задачи или не справляется с ними самостоятельно, не принимает участие в групповой работе.